## **JS-RH10**

## HDD

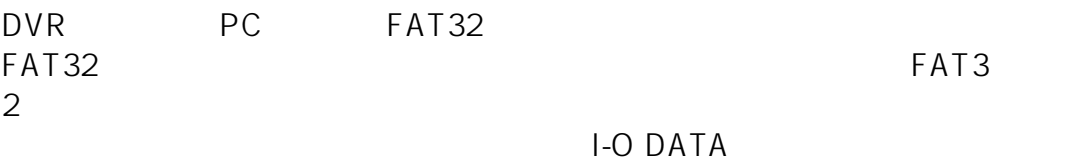

URL:http://www.iodata.jp/lib/product/i/2107.htm

 $ID: #1167$ 

製作者: jss

 $: 2015 - 01 - 2101:27$